**AutoCAD Crack 2022 [New]**

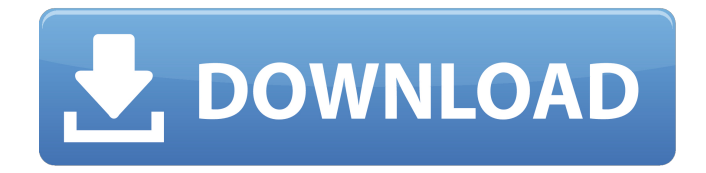

**AutoCAD Crack+ With Product Key X64 [Updated-2022]**

What is AutoCAD AutoCAD is a proprietary design software application originally developed by Autodesk that is used for creating, editing and viewing 2D and 3D drawings. The application allows users to create 2D and 3D drawings by using a variety of specialized drawing tools, including a tool for drawing 2D lines and polylines, a tool for drawing 2D circles and arc segments, a tool for drawing arcs, a tool for drawing complex polyline paths, a tool for drawing complex splines and beziers, and a tool for drawing 3D solids and surfaces. It also

includes tools for working with symbols, text and dimensions, and tools for creating and modifying grids. Other drawing tools include the ability to edit text, create paths, make selections, and move, copy, cut and paste objects. After the drawing has been created and edited, it can be viewed in two ways: the drafting view, which is similar to a blueprint, or the display view, which can be used to see the 3D model. An alternative CAD application is CorelDRAW, which is a desktop version of the AutoCAD program. History AutoCAD was first introduced

in the late 1980s as a desktop application running on microcomputers with internal graphics controllers. Prior to the introduction of AutoCAD, most commercially available CAD programs ran on mainframe computers or minicomputers. Each CAD operator would work at a separate graphics terminal. AutoCAD was developed by Mike Sahr, whom Autodesk purchased in 1992. After the purchase, Autodesk redesigned AutoCAD to work better on low-end microcomputers and introduced it in the fall of 1992. The development of AutoCAD was funded by Autodesk. Since its introduction, AutoCAD has

received numerous upgrades to its features. In 1993, AutoCAD was introduced with the capability to run on Microsoft Windows and Macintosh operating systems. In 1995, the application received the capability to work with other programs, allowing AutoCAD to be used as a front-end for other applications. The application was revised in 1996, including the ability to display plans, blueprints and drawings. The next major revision of the application was made in 1998, when the application became available on the Internet for networked access. In 2002, AutoCAD received the capability to work with Microsoft Internet Explorer, allowing users to view drawings created on the Internet as well as modify the underlying

## **AutoCAD**

Python Python scripts are available for the application. Python is an interpreted scripting language similar to Perl, and is based on the Python programming language created by Tim Peters. Python is also built into the AutoCAD application. The Python

scripting language has been available since AutoCAD R12. C++ ObjectARX, an earlier version of AutoCAD, is written in C++. Java AutoCAD's new ObjectARX Modeling Architecture (OMA) development platform allows Java developers to create their own plugins. Java plugins can be used to develop plug-ins for AutoCAD, and also to create completely new products for AutoCAD. ObjectARX also integrates with other CAD applications through ADN for Java. References External links AutoCAD Category:1999 software Category:3D graphics software Category:CAD software for Linux Category:Computeraided design software for Linux Category:Free graphics software Category:Free software programmed in C++ Category:Lua-scriptable softwareStructural flexibility of polyproline II helix reveals a secret principle for regulation of biological function. An extensive set of atomic force microscopy (AFM) studies of the poly-proline II (PPII) helix of various lengths and termini has been performed. The results reveal the helix structure as a polymorphic ensemble of structures with more flexibility than that expected from typical

poly-proline I (PPI) helices. In fact, the degree of the polymorphism is temperature dependent and is reduced with increasing temperatures, thus suggesting its thermal denaturation. The polymorphic structure is observed at the chain ends and in the middle of the helix. Furthermore, the study has revealed the important influence of the helix termini on the polymorphic behavior of the PPII helix. The determination of the polymorphic behavior has been made possible by the application of a new AFM technique, DIP-AFM, which allowed the quantitative analysis of the helix structures and their polymorphism. The poly-proline II structure should be taken into consideration for the analysis of the behavior of various functional biological molecules.Looking through the crowns of the wooden tree-tops, looking down on the ancient wooden houses, the sky grows dim with the falling leaves of autumn. Chilling winds blow and the stork-like birds fly in and out of their nests, the mothers and the fathers feeding a1d647c40b

## **AutoCAD Crack+ Torrent Download**

Open your installation directory of Autodesk Autocad and then move to the directory where you installed the Autocad 2007 Express edition. Open the autocad2007keys.exe and the autocad2007keys.reg file. Click the "Start" button to start the Autocad 2007 keys. Go to File->Print, and then select "Print from (your computer)" and print out the Autocad 2007 keys. Then, connect to the internet, and go to the Autodesk Autocad 2007 website, and then download it to your PC. Then doubleclick the autocad2007.exe file to install the Autocad 2007. Open the activation.exe file that was downloaded and installed earlier and then double-click the activation. Accept the terms and conditions, and then the Autocad 2007 will be activated. Q: How to find the number of subarrays in an array? I have a question about how to find the number of subarrays in an array. I have an idea but it doesn't work. #include using namespace std; int main() { int array[5] = { $1,2,3,4,5$ }; int i,j,n; cin >> n;

for(i=0;i> j; array[i] = j; } for(i=0;i

**What's New in the AutoCAD?**

Real-time collaboration with AutoCAD users in a connected work environment. Share and access the same drawing from your web browser as one or more co-workers. (video: 1:43 min.) Faster documentation creation with markup assist. Use the existing AutoCAD command to export a text or graphics design directly into HTML and/or EPS (photo). (video: 2:16 min.) Expand drawing capabilities with additional extensions. Plug-in extensions for specific features now includes a history of the features that have been added, so you can easily view the additions and changes you've made in the past. (video: 2:44 min.) A new and improved online help system. Learn how to use AutoCAD functions and the command line, as well as how to access and download content for AutoCAD. (video: 1:48 min.) Smart-screen features for the next generation of touch device users. Smart-screen touch improvements: Support for

## drawing on Surface Go and Surface Pro 6. Simplified way to install additional display modes. Faster and improved rendering on low-resolution devices. Faster mouse pointer movement.

Continuous update of cloud-based libraries. Updates to the PageReflex function in the PDF export module. New features for printing and exporting: Print with the command line to customize and control the options and the quality of the print. Use the export module to print to PDF, EPS, and other formats. New printing options for diagrams, such as printing them on top of a background grid. New Windows Printer option to save multiple copies of a file. New picture exporting options to create JPEG and PNG files in a variety of formats. Enhanced Export Module: Support for the Import Extension Package (IEP) package for importing.iEP files. Ability to save as.LMB and.MOV files from the Export Module to PDF, JPG, PNG, or BMP. Support for multiple layers in the Save As dialog for PDF files. Ability to save a PDF as an XPS file. Add/Remove/Update Palette functionality. New Export Module ability to export

## to.DWG,.PDF,.PNG,.JPG,.EPS,.WMF,.MOV,.MP

**System Requirements:**

FAQs: How do I start the challenge? The challenge will begin on September 26th 2016. Players can sign up for the challenge during the first 2 weeks of September. There is only 1 week for the challenge to begin and players will be granted 2 chances to complete the challenge. However, only 1 player is guaranteed the role of Summoner and to be named as the champion of the challenge, after they have completed the challenge. Can I pause the challenge? If you are not able to complete the challenge within the 2 weeks

Related links: